## проверить бланки накладных

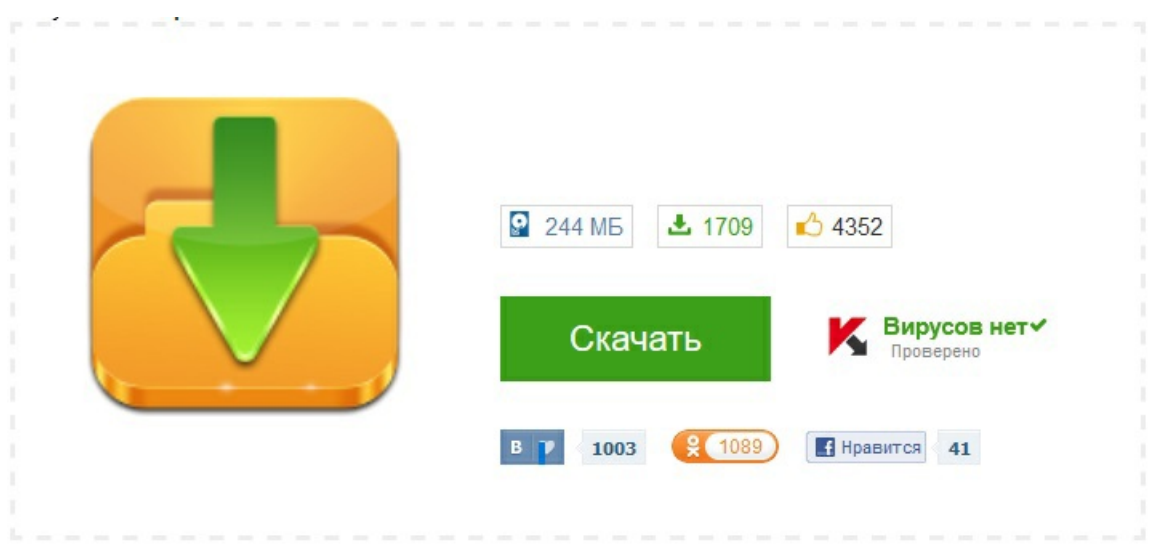